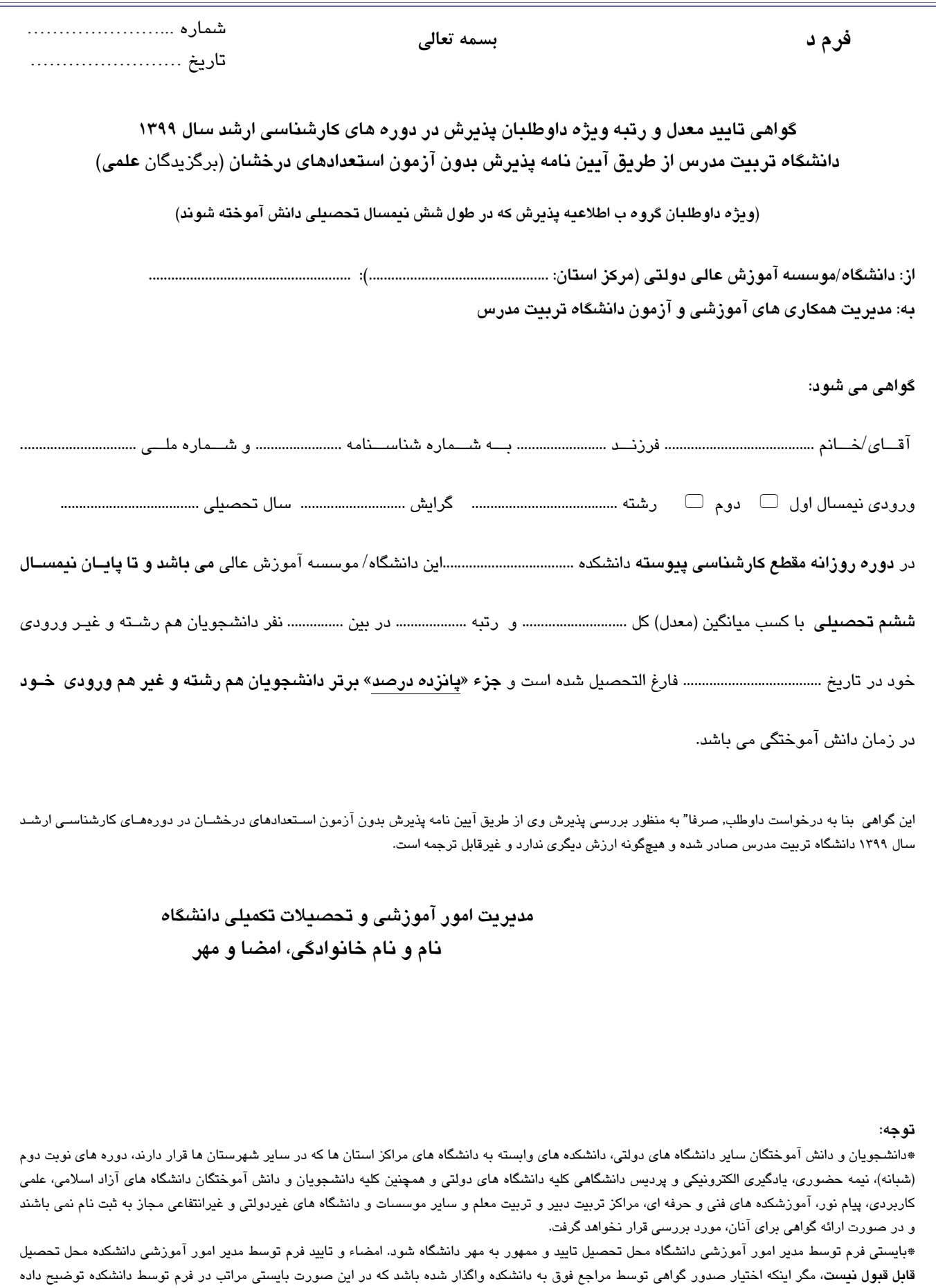

شده و امضاء شود.

\*درج شماره و تاریخ بر روی فرم الزامی است.